## Επιστηµονικός Υπολογισµός Ι Ενότητα 6 - Παραγοντοποίηση QR και Ελάχιστα Τετράγωνα

Ευστράτιος Γαλλόπουλος

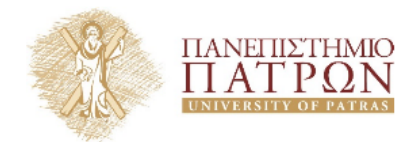

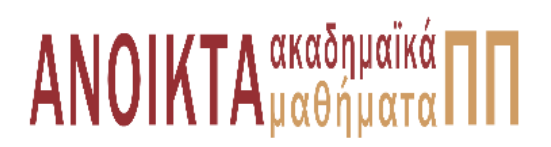

**΄Ασκηση 1 —** ΄Εστω ότι έχουµε εφαρµόσει τον αλγόριθµο παραγοντοποίησης QR στο µητρώο  $A \in \mathbb{R}^{3 \times 3}$  ,π.χ.  $qr(A)$ , και ότι μας επιστρέφεται η θέση του Α πίνακας με στοιχεία.

$$
\begin{bmatrix} 1 & 2 & 3 \\ 1 & 1 & 2 \\ 1 & 1 & 1 \end{bmatrix}
$$

- 1.Να περιγράψετε τι είναι τα στοιχεία που περιέχονται α) στο κάτω τριγωνικό τμήμα του A, και β) στο άνω τριγωνικό τμήμα του A. Επίσης να υπολογίσετε τα στοιχεία του αρχικού μητρώου του A .
- 2.Να χρησιμοποιήσετε τα παραπάνω για να λύσετε το σύστημα  $A_x = b$  όπου  $b = [12, -5, -10]^\top$
- **Απάντηση**  $-$  1.Το άνω τμήμα περιέχει τα στοιχεία του R όπου  $A = QR$ . Το κάτω τριγωνικό τµήµα περιέχει τα στοιχεία των διανυσµάτων απαλοιφή Householder που χρησιµοποιήθηκαν για να άνω τριγωνοποιήσουν το A. Θέτουμε  $u_1 = [1, 1, 1]^\top$  και  $u_2 = [0, 1, 1]^\top$ . Έστω  $H_j \:=\: \bigg(\, I - \frac{u_j u_j^\top}{u_j^\top u_j} \,$ ). Τότε  $H_2H_1A = R$  επομένως  $A = A_1H_2R$  αφού οι ανακλαστές είναι ορθογώνιοι. Αφού

$$
\frac{u_1 u_1^\top}{u_1^\top u_1} = \frac{1}{3} \begin{bmatrix} 1 & 1 & 1 \\ 1 & 1 & 1 \\ 1 & 1 & 1 \end{bmatrix}
$$

$$
u_2 u_2^\top \qquad 1 \begin{bmatrix} 0 & 0 & 0 \\ 0 & 1 & 1 \end{bmatrix}
$$

και

$$
\frac{u_2 u_2}{u_2^{\top} u_2} = \frac{1}{2} \begin{bmatrix} 0 & 1 & 1 \\ 0 & 1 & 1 \\ 0 & 1 & 1 \end{bmatrix}
$$

Εποµένως κάνοντας τις πράξεις έχουµε

$$
A = H_1 H_2 R = \frac{1}{3} \begin{bmatrix} -1 & -4 & -9 \\ 2 & 5 & 6 \\ 2 & 2 & 3 \end{bmatrix}
$$

2.Ισχύει ότι  $H_2H_1A=b\Rightarrow R_x=H_2H_1b$  και χρησιμοποιούμε το ανώτερο και λύνουμε το άνω τριγωνικό σύστημα και έχουμε  $x = [1, 2, 3]^\top$ .

 $\Box$ 

**΄Ασκηση 2 —** ΄Εστω ένα µητρώο Α το οποίο χρησιµοποιούµε ως µητρώο συντελεστών κάποιου γραμμικού συστήματος  $A_x = b$  Πώς θα λύνατε το γραμμικό σύστημα αν γνωρίζατε ότι το μητρώο A είναι μη τετραγωνικό;

**Απάντηση** — Αν το μητρώο είναι μη τετραγωνικό, τότε το σύστημα  $A_x = b$  θα έχει είτε μία, ή καµία λύση. Σε κάθε περίπτωση µπορούµε να ϐρούµε την προσέγγιση ελαχίστων τετραγώνων, και να παρατηρήσουμε το σφάλμα  $||A_x - b||_2$ , αν αυτό είναι 0, τότε το σύστημα έχει λύση η οποία είναι το διάνυσμα  $x$  που βρήκαμε. Αν το σφάλμα είναι μη μηδενικό τότε θα έχουμε βρει το  $x$  εκείνο που ελαχιστοποιεί την απόσταση  $||A_x - b||_2$ . Για να λύσουμε το σύστημα θα χρησιμοποιήσουμε κανονικές εξισώσεις :

$$
A^\top A_x = A^\top b
$$

το μητρώο  $A^\top A$  ενδέχεται να είναι ΣΘΟ, άρα κάποιος θα μπορούσε να εφαρμόσει απαλοιφή Cholesky. Ωστόσο το μητρώο  $A^\top A$  έχει πολύ μεγάλο δείκτη κατάστασης (σχεδόν το τετράγωνο του δείκτη κατάστασης του A), οπότε ϑα δηµιουργεί πρόβληµα στην επίλυση. Αυτό που µπορούµε

να κάνουμε είναι να υπολογίσουμε την QR του  $A$  και στη συνέχεια να λύσουμε το άνω τριγωνικό σύστημα  $R_x = Q^\top b$  με πίσω αντικατάσταση. Αυτό γιατί δοθείσας της παραγοντοποίησης QR του  $A$  ισχύει:

$$
A^{\top} A_x = A^{\top} b \Rightarrow (QR)^{\top} (QR)_x = (QR)^{\top} \Rightarrow R^{\top} Q^{\top} Q R_x = R^{\top} Q^{\top} b \Rightarrow R_x = Q^{\top} b
$$

Για τον υπολογισμό του  $Q^\top b$  δεν χρειάζεται να κατασκευάσουμε το μητρώο  $Q$ , αρκεί να έχουμε τα διανύσµατα απαλοιφής Householder,u. Τότε µπορούµε να εφαρµόσουµε αναδροµικά τους ανακλαστές στο  $b$  ως εξής:

$$
H_1H_2...H_nb = \left(I - \frac{2u_1u_1^\top}{u_1^\top u_1}\right)\left(I - \frac{2u_2u_2^\top}{u_2^\top u_2}\right)... \left(I - \frac{2u_nu_n^\top}{u_n^\top u_n}\right)b
$$

το οποίο ϑα υπολογιστεί από δεξιά προς τα αριστερά ως :

$$
\left(I - \frac{2u_n u_n^{\top}}{u_n^{\top} u_n}\right) b = b - \frac{2u_n (u_n^{\top} b)}{u_n^{\top} u_n} = b - \frac{2u_n^{\top} b}{u_n^{\top} u_n} u_n
$$

Το οποίο αποτελείται από δύο DOTs, ένα πολλαπλασιασµό ϐαθµωτών επί ένα µητρώο (ο ϐαθµωτός προκύπτει από ένα πολλαπλασιασµό και µια διαίρεση) και µια αφαίρεση διανυσµάτων. Η διαδικασία αυτή γίνεται  $n$  φορές, ωστόσο αποφεύγουμε το κόστος τους υπολογισμού ενός MV καθώς και το κόστος αποθήκευσης του μητρώου  $Q$  το οποίο θα είναι πυκνό.  $\square$ 

## **Σηµείωµα Αναφοράς**

Copyright Πανεπιστήµιο Πατρών, Ευστράτιος Γαλλόπουλος 2015, ¨Επιστηµονικός Υπολογισµός Ι¨, ΄Εκδοση : 1.0 Πάτρα 2013-2014.

∆ιαθέσιµο από τη δικτυακή διεύθυνση : <https://eclass.upatras.gr/courses/CEID1096/>

## **Σηµείωµα Αδειοδότησης**

Το παρόν υλικό διατίθεται µε τους όρους της άδειας χρήσης Creative Commons Αναφορά, Μη Εµπορική Χρήση, ΄Οχι ∆ιανοµή 4.0 ή µεταγενέστερη, ∆ιεθνής ΄Εκδοση. Εξαιρούνται τα αυτοτελή έργα τρίτων π.χ. ϕωτογραφίες, διαγράµµατα κ.λ.π., τα οποία εµπεριέχονται σε αυτό και τα οποία αναφέρονται µαζί µε τους όρους χρήσης τους στο ''Σηµείωµα Χρήσης ΄Εργων Τρίτων''.

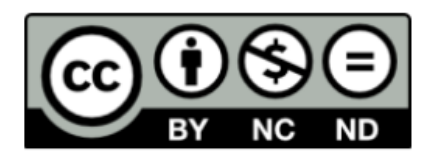

Ως Μη Εµπορική ορίζεται η χρήση :

- που δεν περιλαµβάνει άµεσο ή έµµεσο οικονοµικό όφελος από την χρήση του έργου, για το διανοµέα του έργου και αδειοδόχο
- που δεν περιλαµβάνει οικονοµική συναλλαγή ως προϋπόθεση για τη χρήση ή πρόσβαση στο έργο
- που δεν προσπορίζει στο διανοµέα του έργου και αδειοδόχο έµµεσο οικονοµικό όφελος (π.χ. διαφηµίσεις) από την προβολή του έργου σε διαδικτυακό τόπο Ο δικαιούχος µπορεί να παρέχει στον αδειοδόχο ξεχωριστή άδεια να χρησιµοποιεί το έργο για εµπορική χρήση, εφόσον αυτό του ζητηθεί.

## **Χρηµατοδότηση**

- Το παρόν εκπαιδευτικό υλικό έχει αναπτυχθεί στο πλαίσιο του εκπαιδευτικού έργου του διδάσκοντα.
- Το έργο «Ανοικτά Ακαδηµαϊκά Μαθήµατα στο Πανεπιστήµιο Πατρών» έχει χρηµατοδοτήσει µόνο τη αναδιαµόρφωση του εκπαιδευτικού υλικού
- Το έργο υλοποιείται στο πλαίσιο του Επιχειρησιακού Προγράµµατος «Εκπαίδευση και ∆ια Βίου Μάθηση» και συγχρηµατοδοτείται από την Ευρωπαϊκή ΄Ενωση (Ευρωπαϊκό Κοινωνικό Ταµείο) και από εθνικούς πόρους.

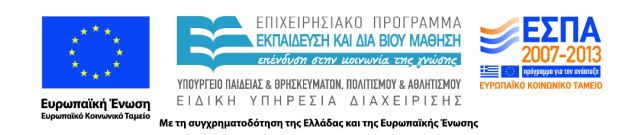